# Solgari CONVERSE

Webphone User Guide

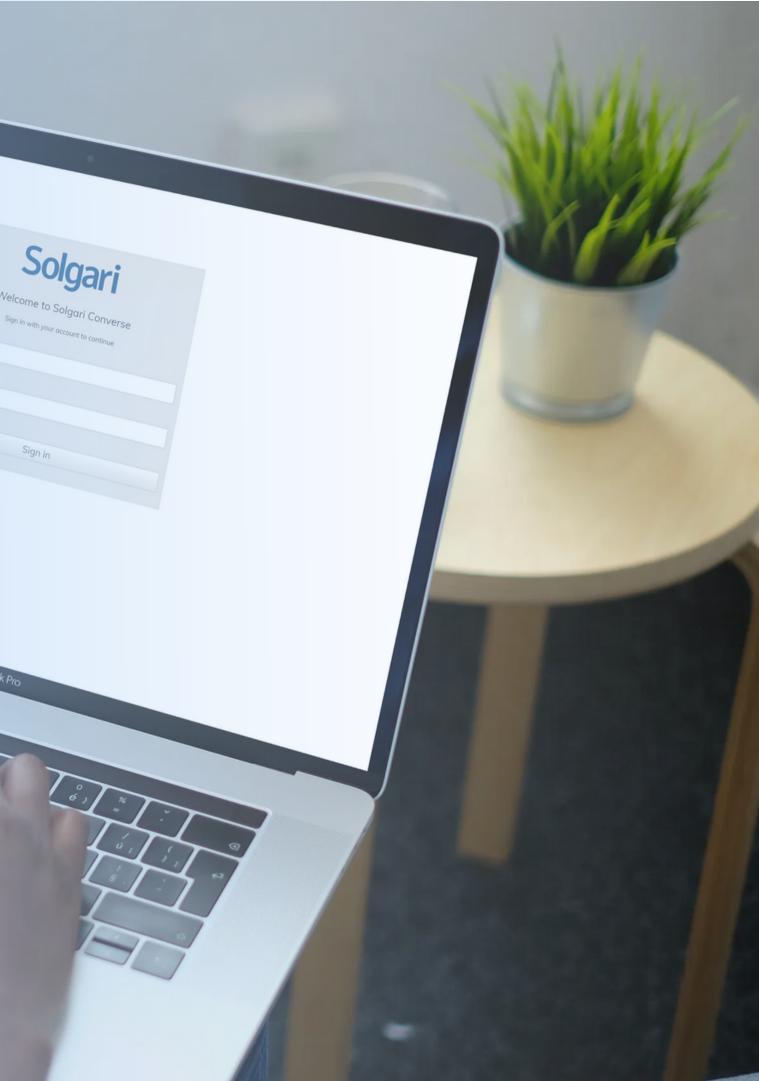

# Solgari CONVERSE

Webphone User Guide

Overview
In-call Features

 1 Call Transfers
 2 Start/Stop Call Recording
 3 Start/Stop Call Recording
 4 In-call Dial Pad

Presence
Internal Chat/Call
Destination Bar + Channel Options
Voicemail

7. Phonebook

Welcon <sup>Sign in v</sup> b@abc.com

\*\*\*\*\*\*\*\*\*\*

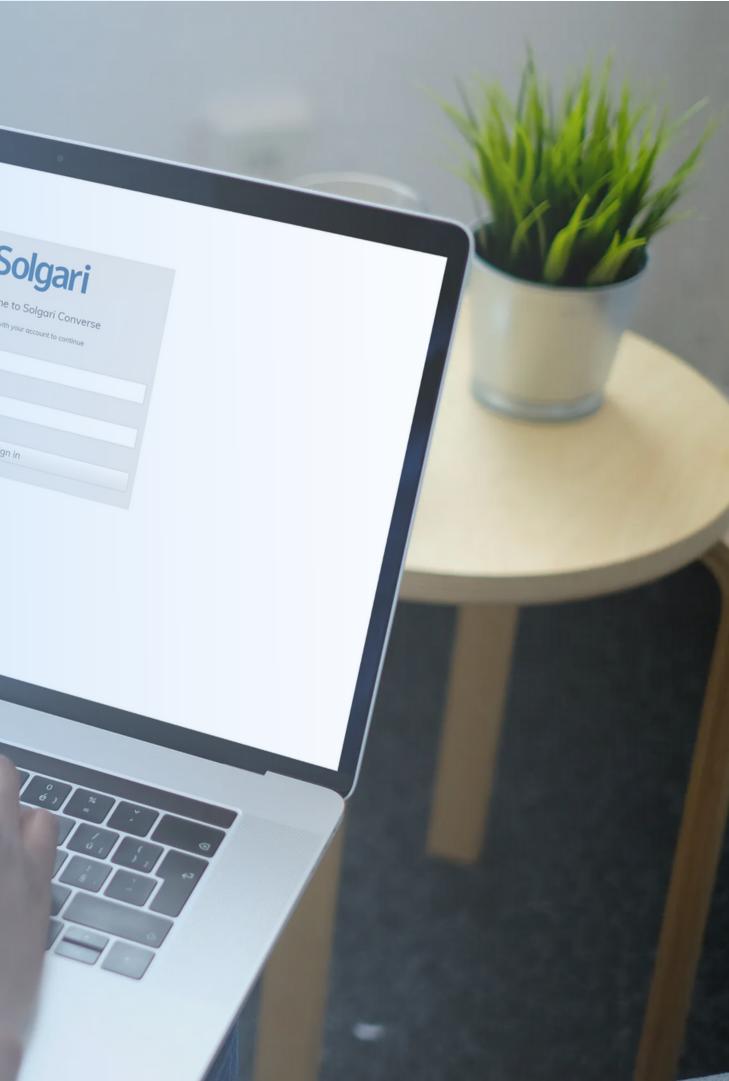

### **1. Overview**

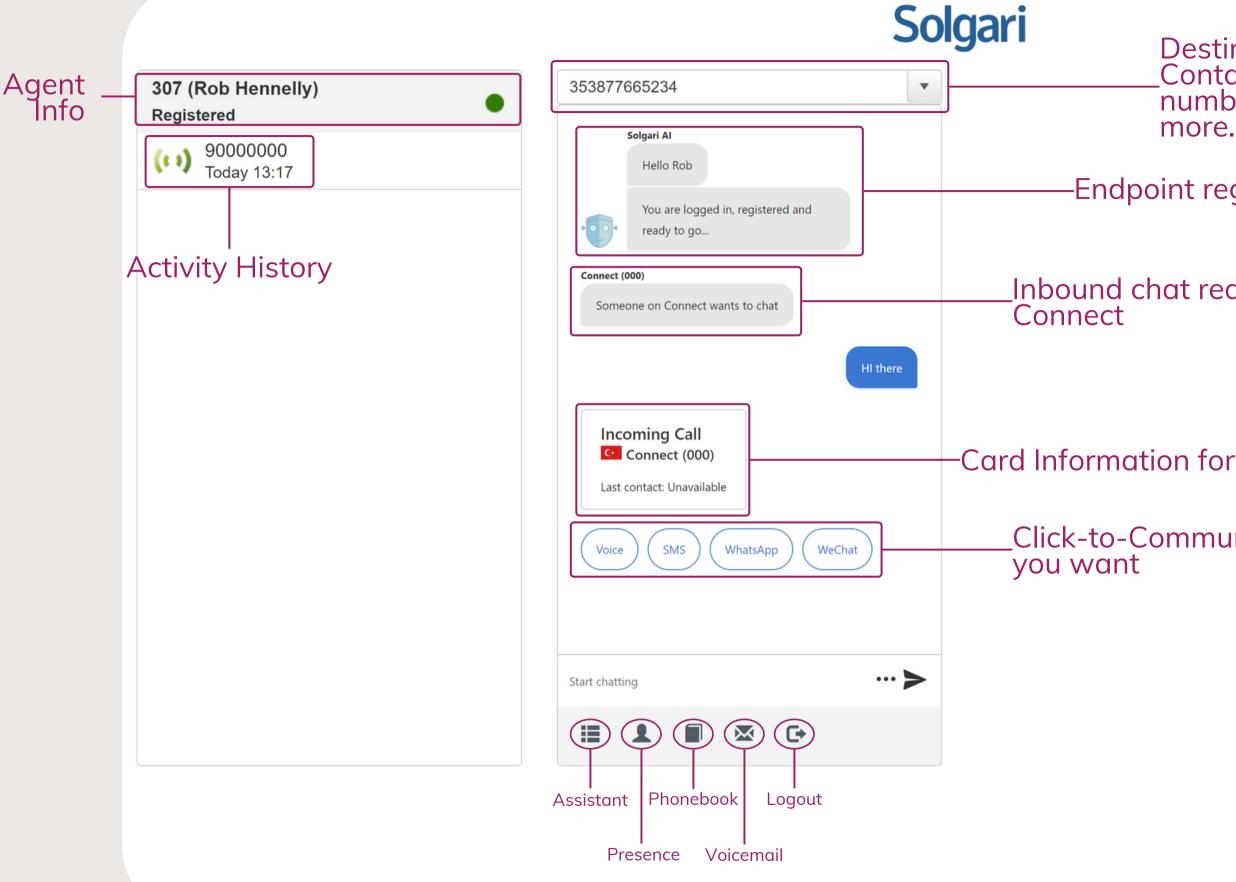

Destination Bar (click and type to use): Contains contact information including numbers, extensions, email, IP address and more.

Endpoint registration confirmation

Inbound chat request from Solgari

-Card Information for previous communication

Click-to-Communicate over whatever channel

#### **2. In-call Features**

## Solgari

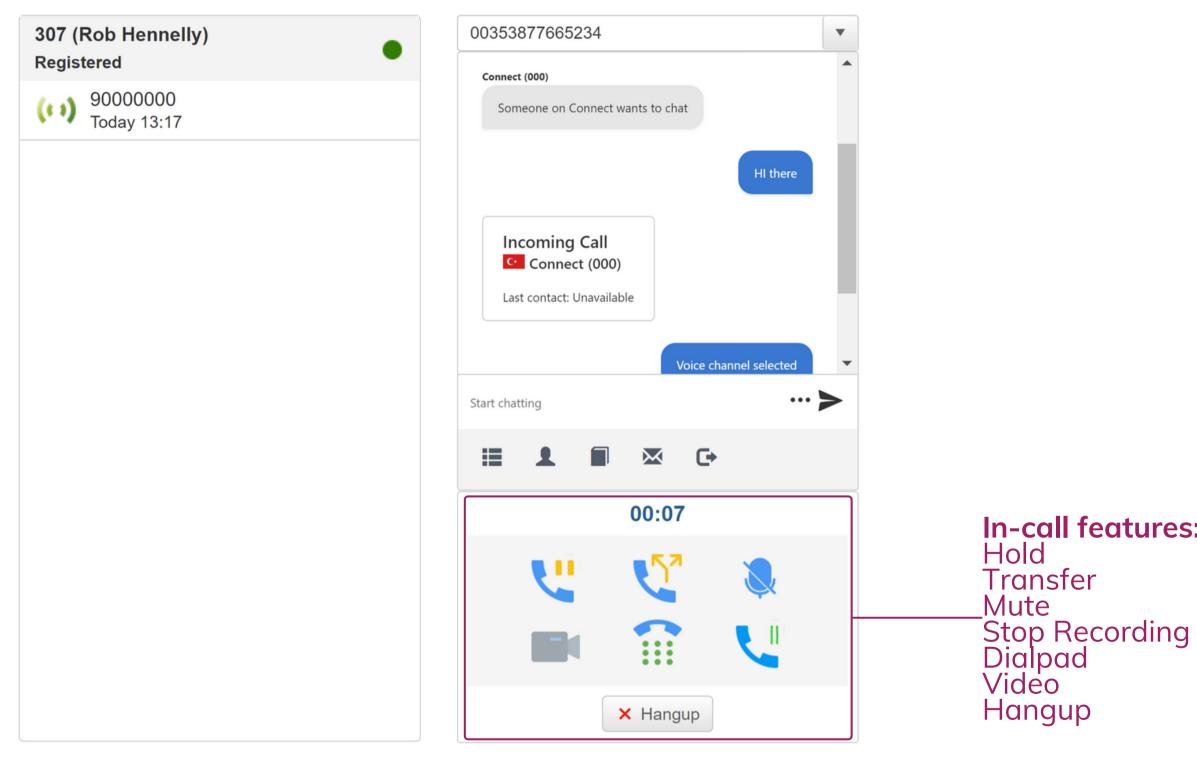

## In-call features: Hold

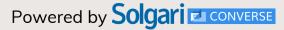

#### **2.1 Call Transfer - Blind**

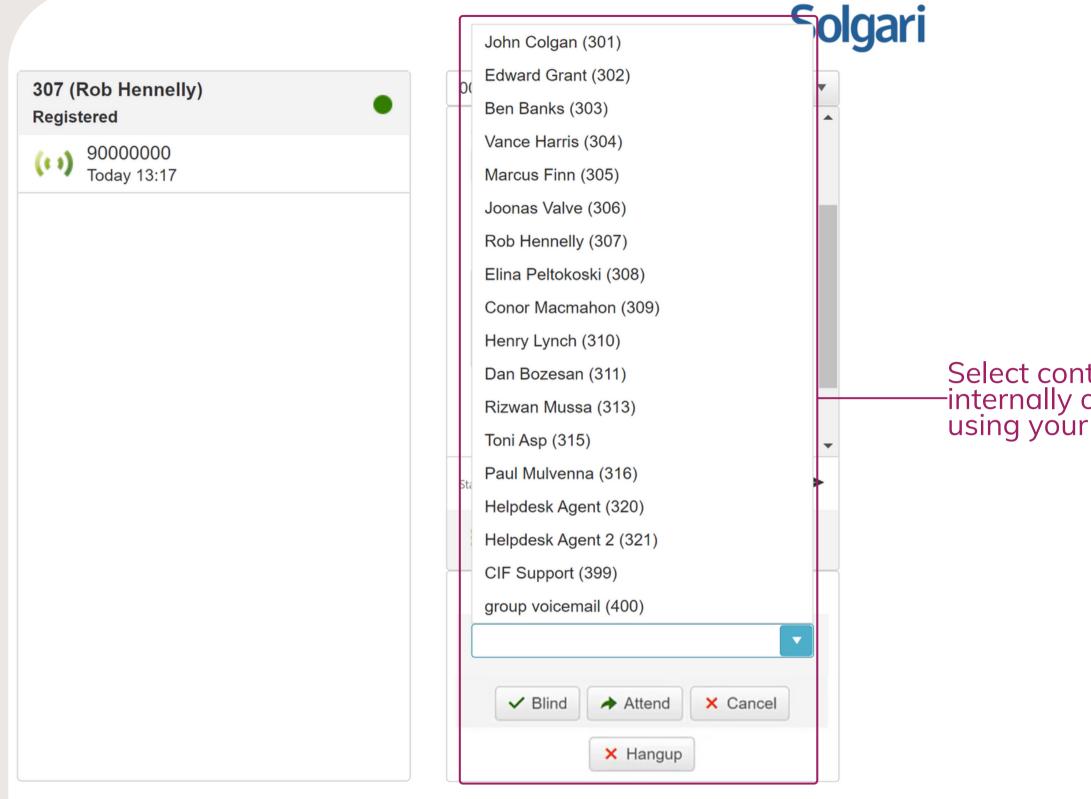

Select contact to Transfer call -internally or enter a number using your dialpad

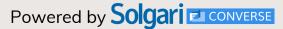

#### **2.1 Call Transfer- Attended**

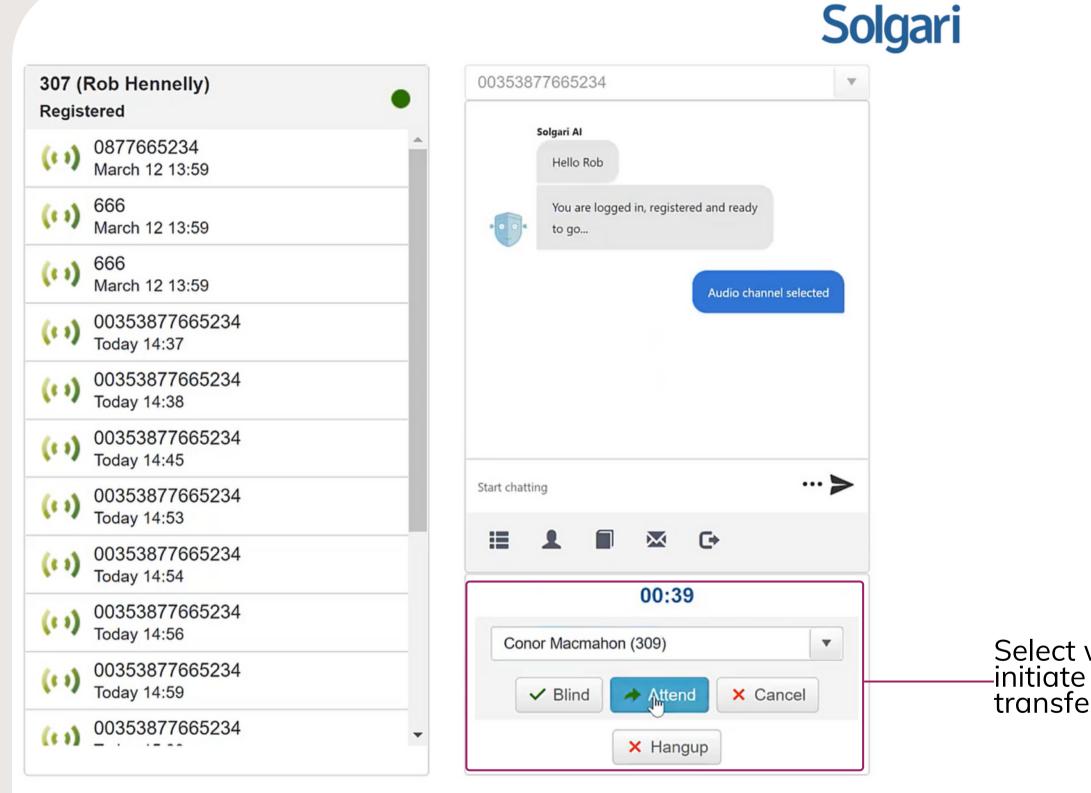

Select whether you want to -initiate a Blind, or Attended transfer

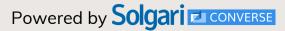

#### **2.1 Call Transfer - Consult**

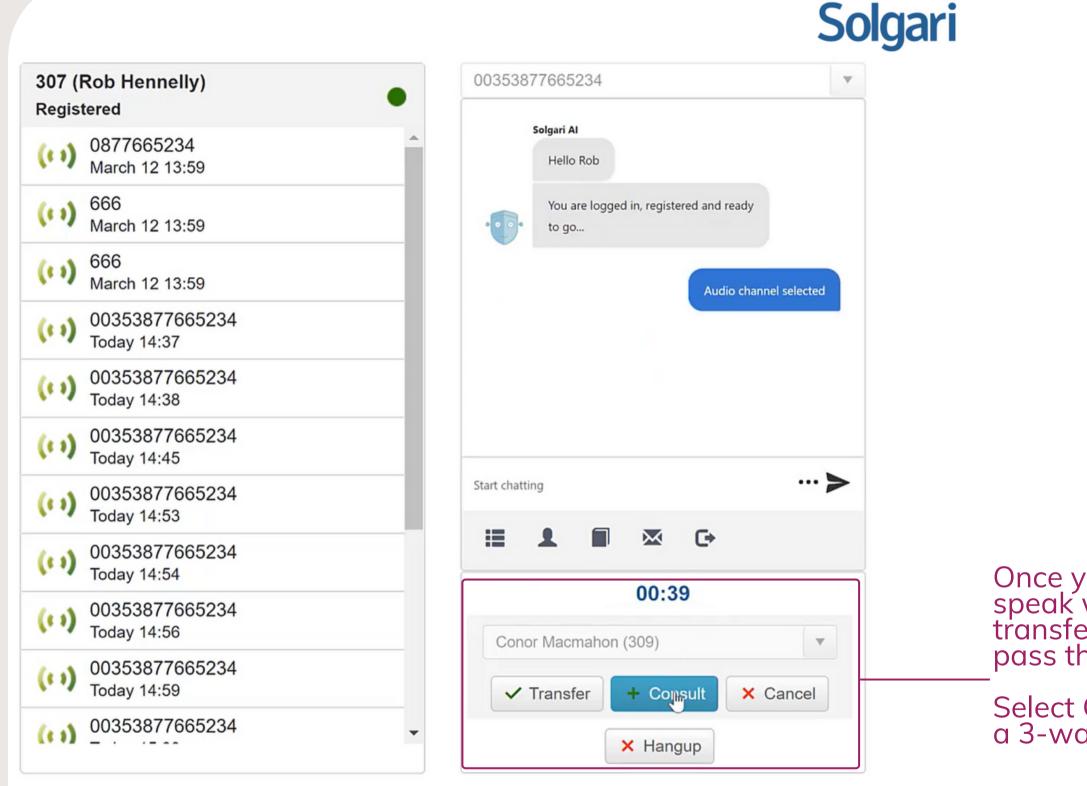

Once you select Attend, you can then speak with the other Agent prior to transferring the call. Select Transfer to pass the call through.

Select Consult if you want to make the call a 3-way call

### **2.1 Call Transfer**

## Solgari

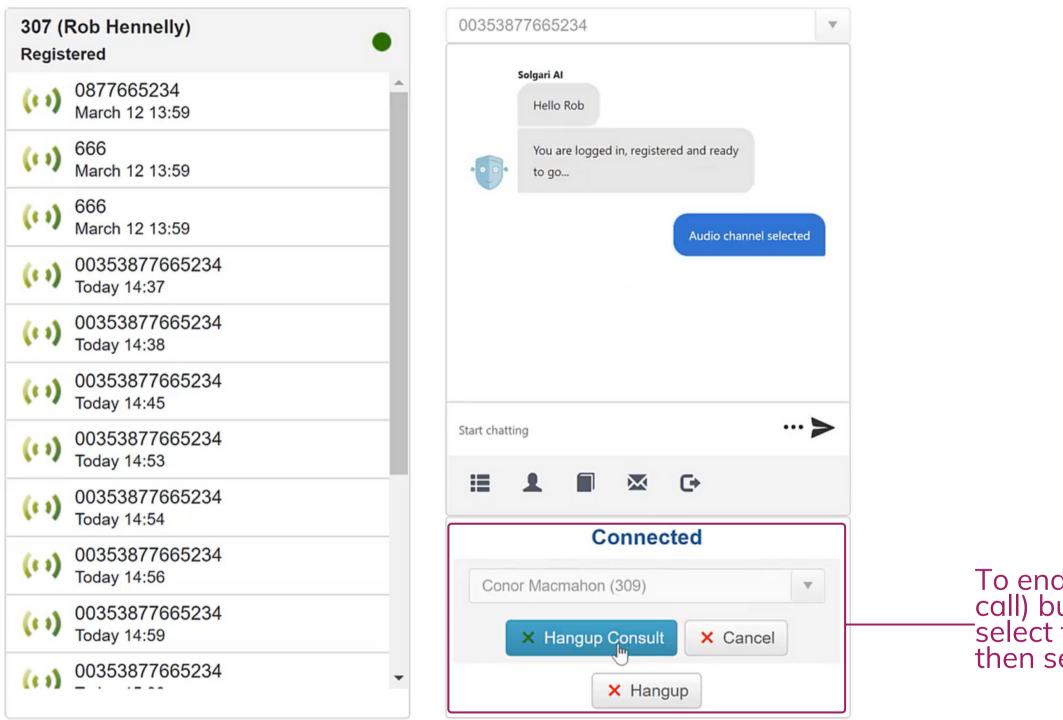

To end the Consult (3-way call) but not the call itself, select the Transfer button then select Hangup Consult

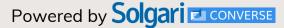

#### 2.2 Stop/Start Call Recording

|                                  |                                                                                                    | Solgari                                            |  |  |  |
|----------------------------------|----------------------------------------------------------------------------------------------------|----------------------------------------------------|--|--|--|
| 307 (Rob Hennelly)<br>Registered | 00353877665234                                                                                                    |                                                    |  |  |  |
| ( ) 9000000<br>Today 13:17       | Last contact: Unavailable<br>Voice channel sele<br>Voice channel sele<br>Voice channel sele<br>Solgari<br>Recording is paused<br>Start chatting                                                                                                    | cted                                               |  |  |  |
|                                  | Image: Constraint of the second second s | Click to Pause of recording and of to re-engage re |  |  |  |

es you call ised

call click again ecording

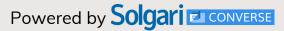

#### 2.3 Stop/Start Call Recording

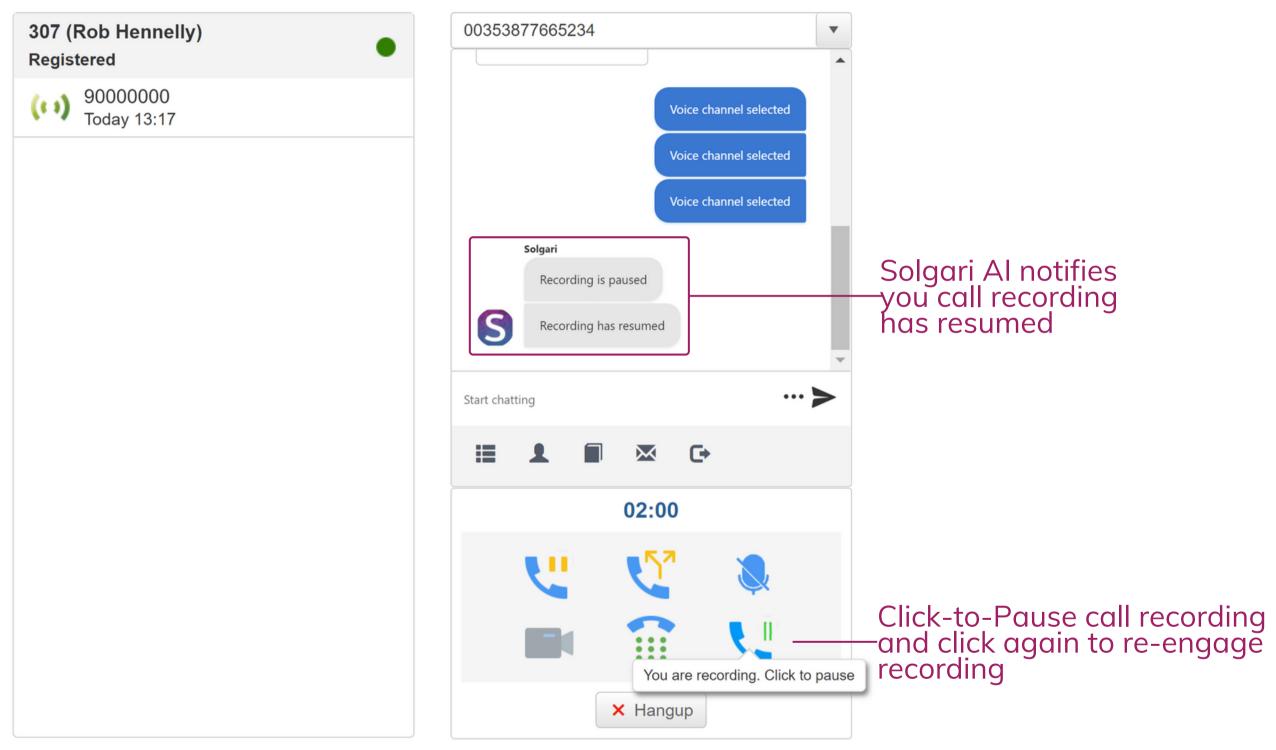

Solgari

### 2.4 In-call Dialpad

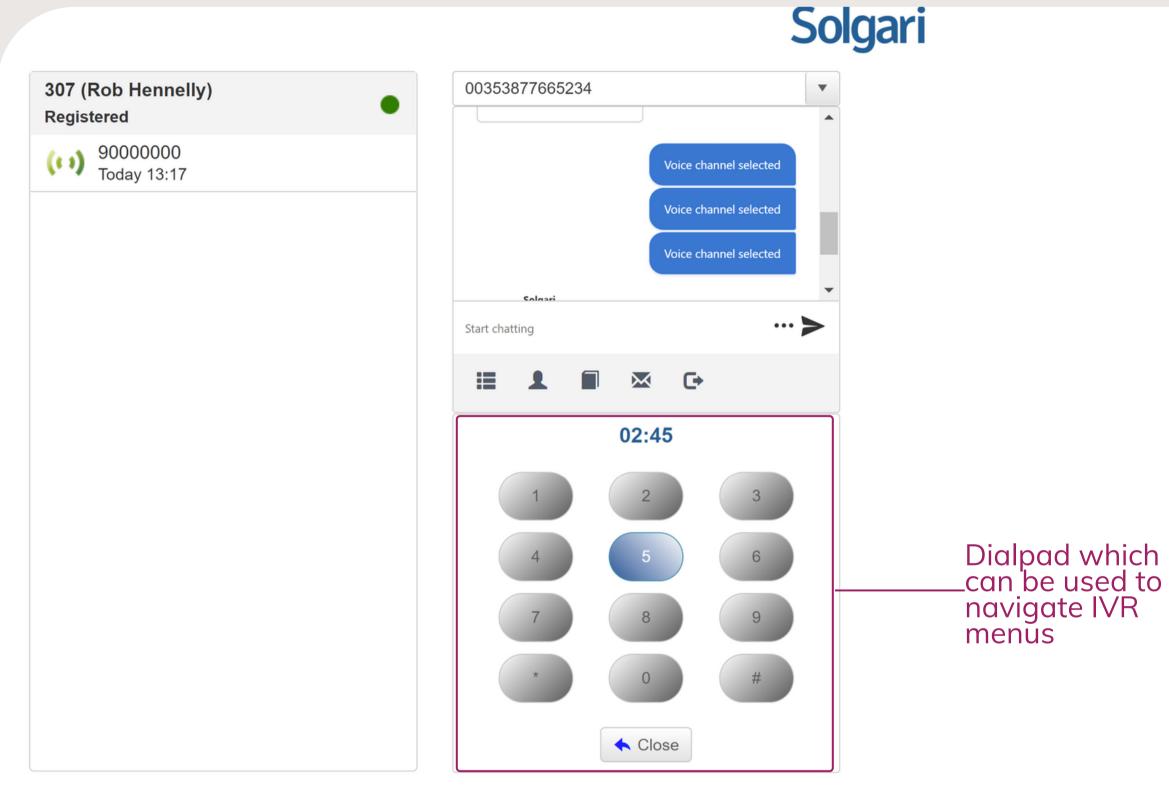

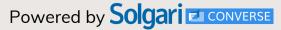

#### **3.** Presence

|           |     |         | Solgari CONVERSE                      |  |                                                                                           |  |
|-----------|-----|---------|---------------------------------------|--|-------------------------------------------------------------------------------------------|--|
| Available | 307 |         | elly<br>Vincent Kelly<br>Call<br>Chat |  | Allows users to<br>language search<br>partial matches<br>Initiate an inte<br>call or chat |  |
|           |     | ← Close |                                       |  |                                                                                           |  |

d, 20 Windsor Place, Dublin, Ireland

#### o quickly locate colleagues using natural ch. Solgari Converse will display all s to the search term

ernal

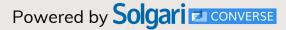

#### **3. Presence**

#### Available 301 John Colgan 302 Ed Grant 303 Ben Banks 304 Vance Harris 305 Marcus Finn Joonas Valve 306 307 Vincent Kelly Elina Peltokoski 308 309 Conor Macmahon Louis Dore 310 Dan Bozesan 311 312 Jonathan Colgan 313 Rizwan Mussa Meeting Room 314 < Close

Solgari CONVERSE

d, 20 Windsor Place, Dublin, Ireland

Presence feature to see the rest of your team

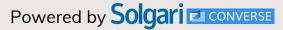

#### **4. Internal Chat**

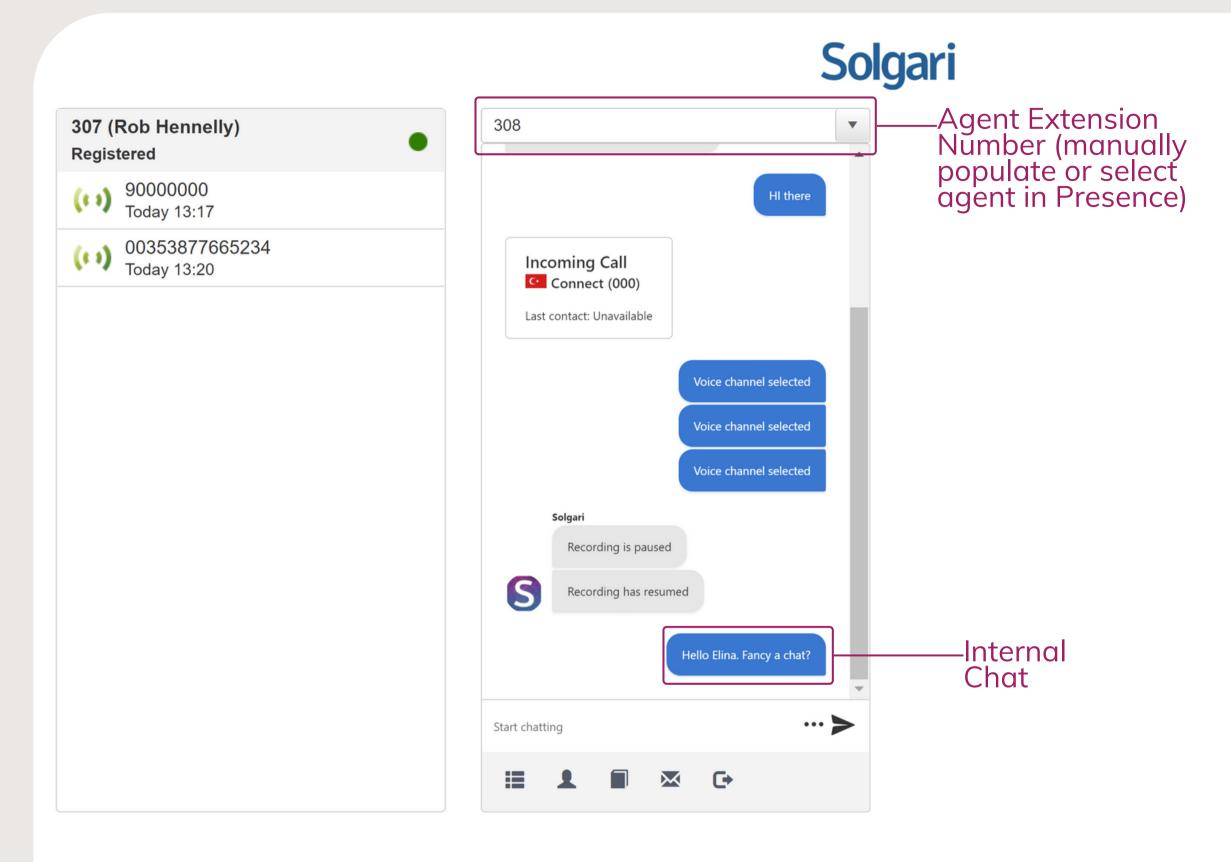

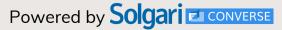

#### **5. Destination Bar + Channel Options**

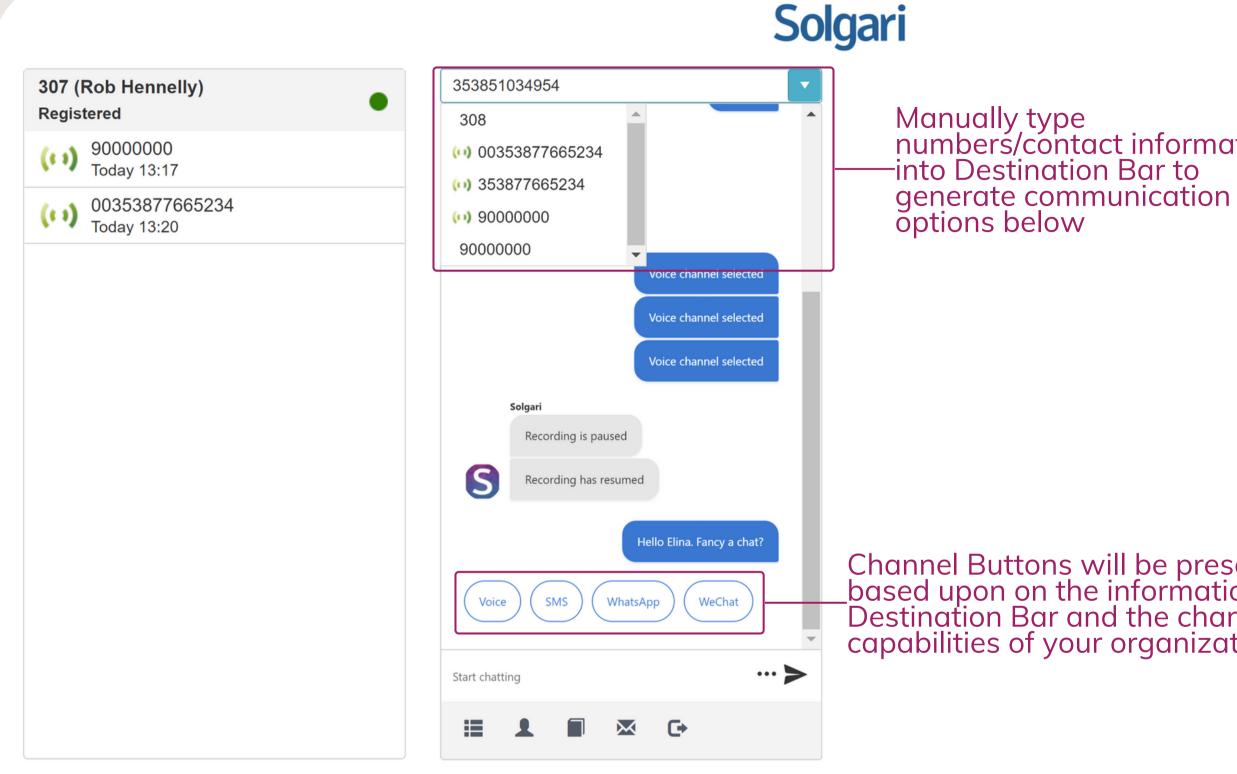

Manually type numbers/contact information

Channel Buttons will be presented here based upon on the information in the Destination Bar and the channel capabilities of your organization

### 6. Voicemail

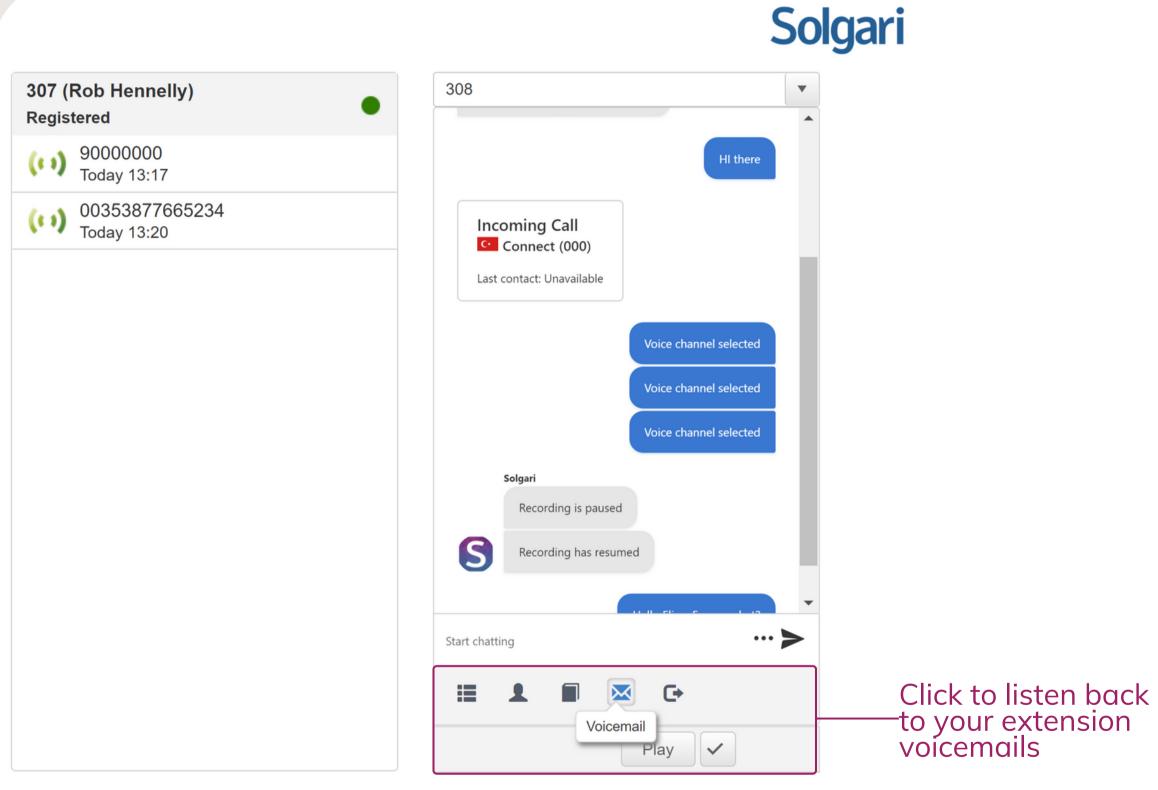

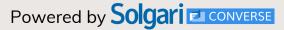

### 7. Phonebook

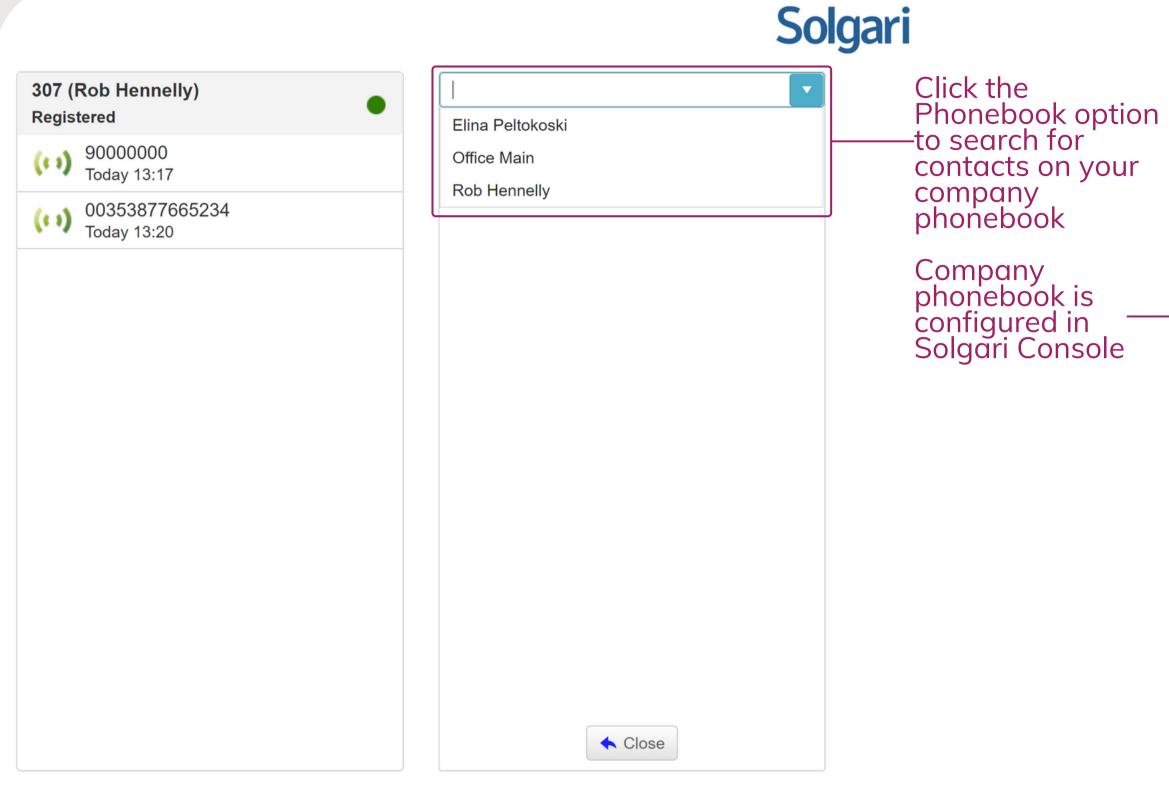

| Solgari CONSOL | E 22 February 202 | 22 February 2021      |  |  |  |  |
|----------------|-------------------|-----------------------|--|--|--|--|
| Role(tenant)   | Phonebooks        | Phonebooks            |  |  |  |  |
| System         | + Add a new       | + Add a new Phonebook |  |  |  |  |
| Routing        | •                 |                       |  |  |  |  |
| ACD Management | ► NAME            | DESCRIPTION           |  |  |  |  |
| CRM            | Work              | Office Phonebook      |  |  |  |  |
| Social         | Channels          |                       |  |  |  |  |
| Monitor        | Phonebooks        |                       |  |  |  |  |
| Reporting      |                   |                       |  |  |  |  |
| Archive        | •                 |                       |  |  |  |  |
| Utilities      | •                 |                       |  |  |  |  |
| Log Out        |                   |                       |  |  |  |  |

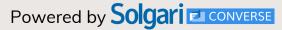

# Solgari CONVERSE

Webphone User Guide

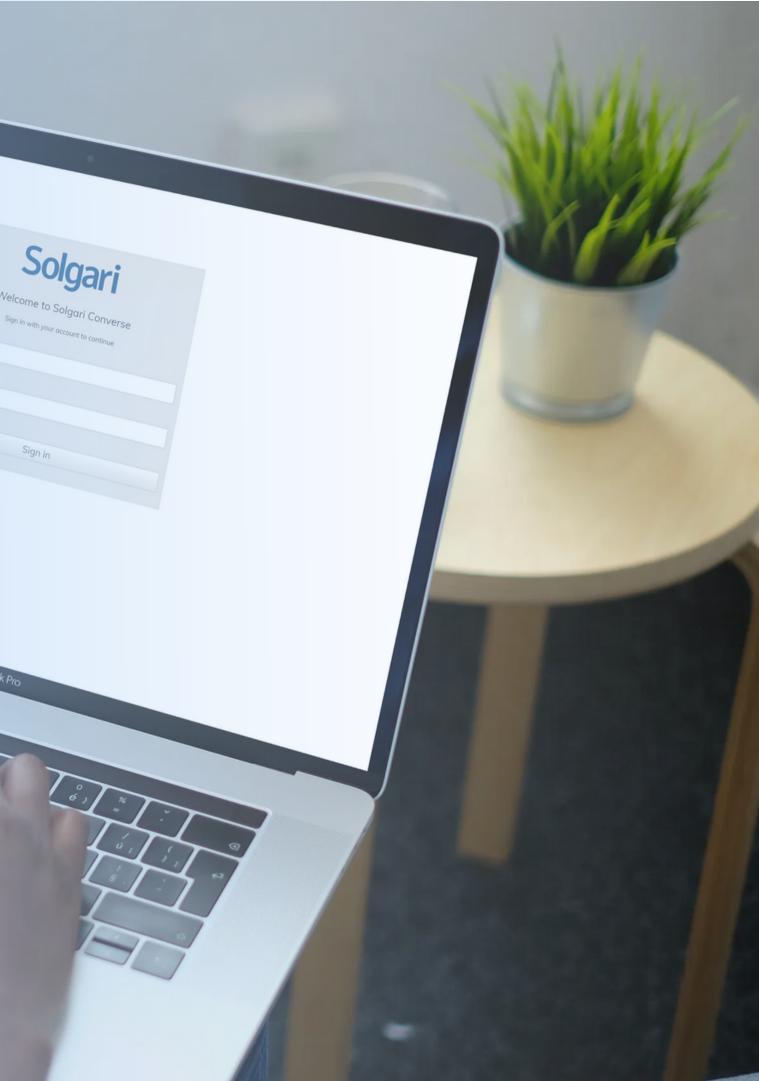